## **Telefonie am Beispiel Fritz!Box 7430**

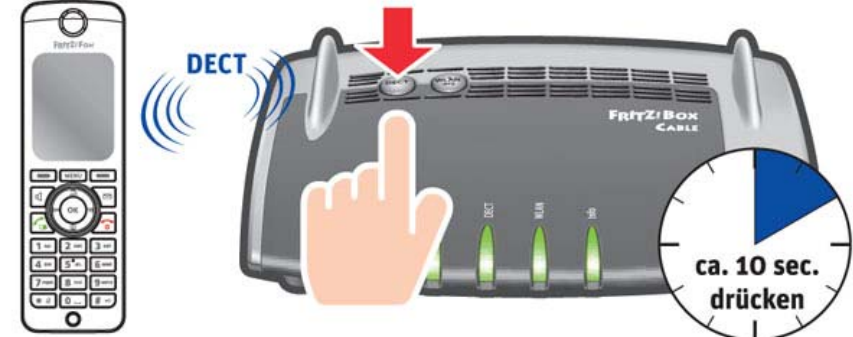

**Internet. Mit Sicherheit!**

In der Fritz!Box ist eine DECT‐Basisstation integriert.

Es können 6 Schnurlostelefone über den DECT‐Funkstandard, angeschlossen werden.

Im Menü "Telefonie" richten Sie Ihre Telefonnummern, Telefone und Faxe ein.

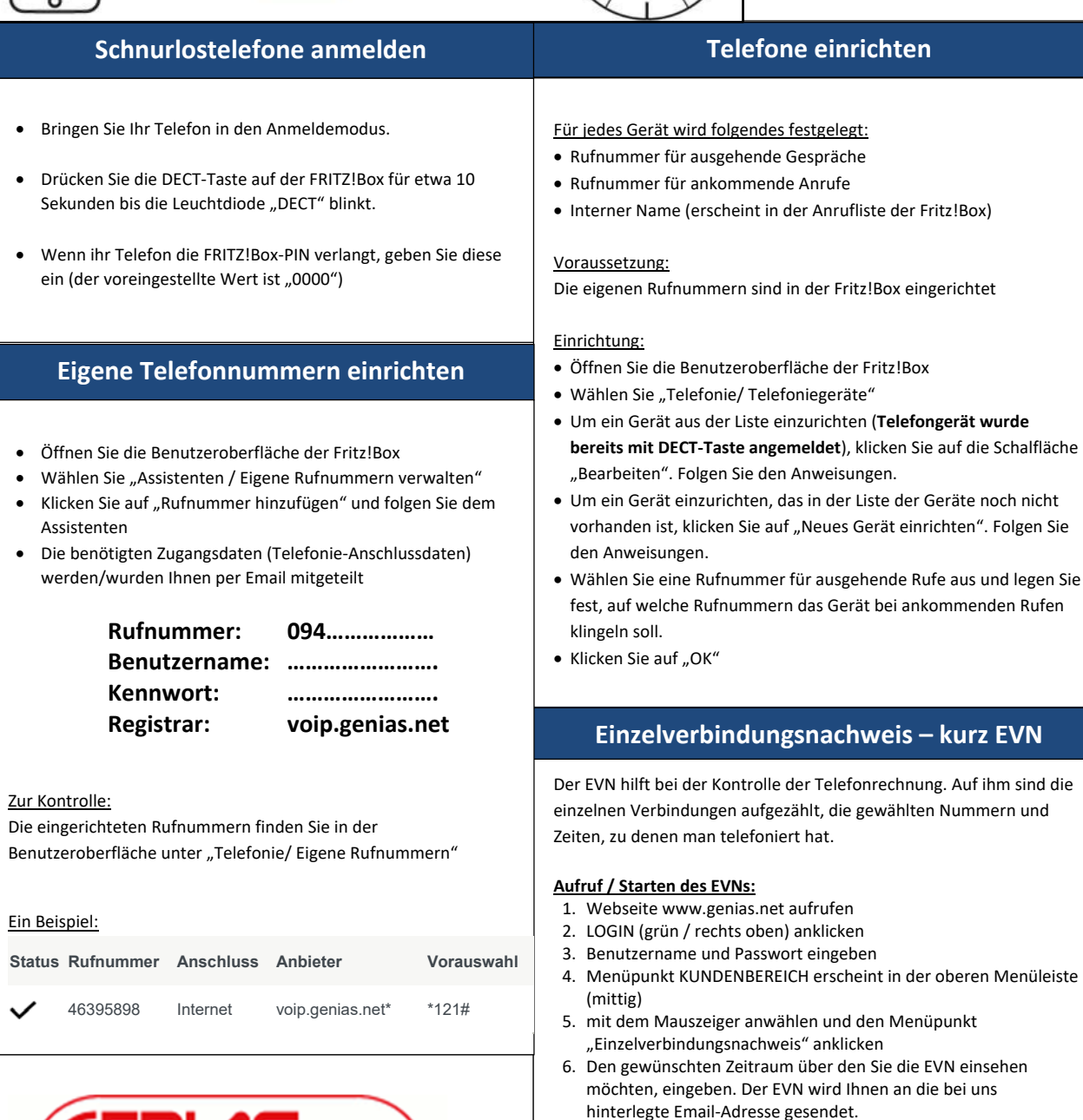

Die benötigten Zugangsdaten (für das Abrufen Ihres EVNs) werden/wurden Ihnen per Email mitgeteilt

> **Benutzername: ……….. Passwort: ………..**